## **ECS Agent - How to Launch the Agent Console**

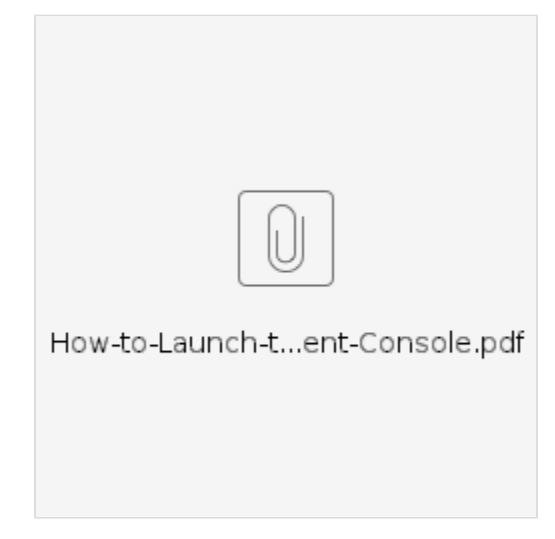